スマートフォンアプリ インストール&設定手順

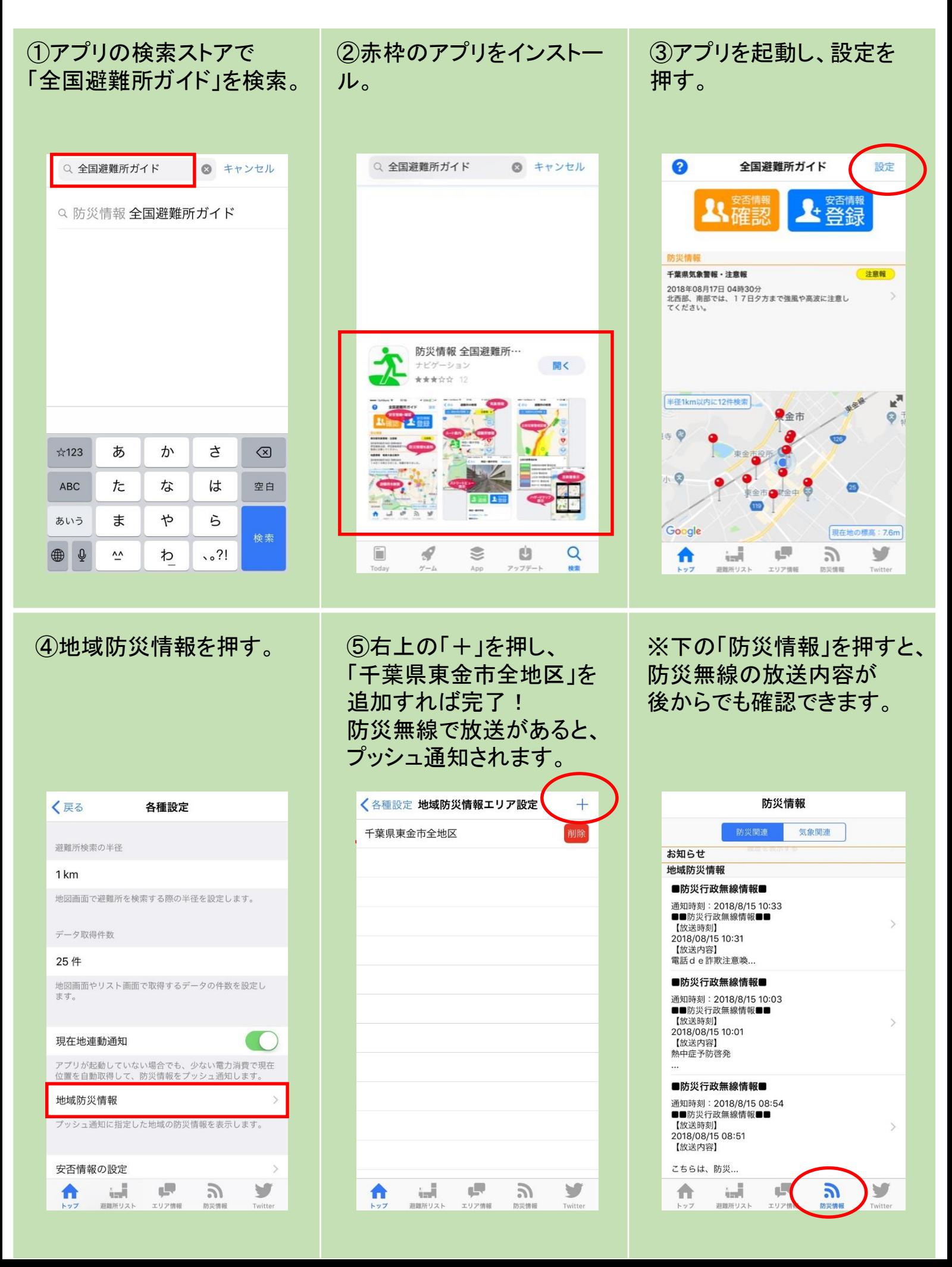